#### $<<$ Visual FoxPro 6

 $<<$ Visual FoxPro 6

- 13 ISBN 9787302040033
- 10 ISBN 7302040036

出版时间:2000-9

页数:447

字数:639

extended by PDF and the PDF

http://www.tushu007.com

#### $<<$ Visual FoxPro 6

Web

 $16$  Visual FoxPro 6

 $\overline{R}$ 

 $ASP$ 

# $\sim$  <Visual FoxPro 6

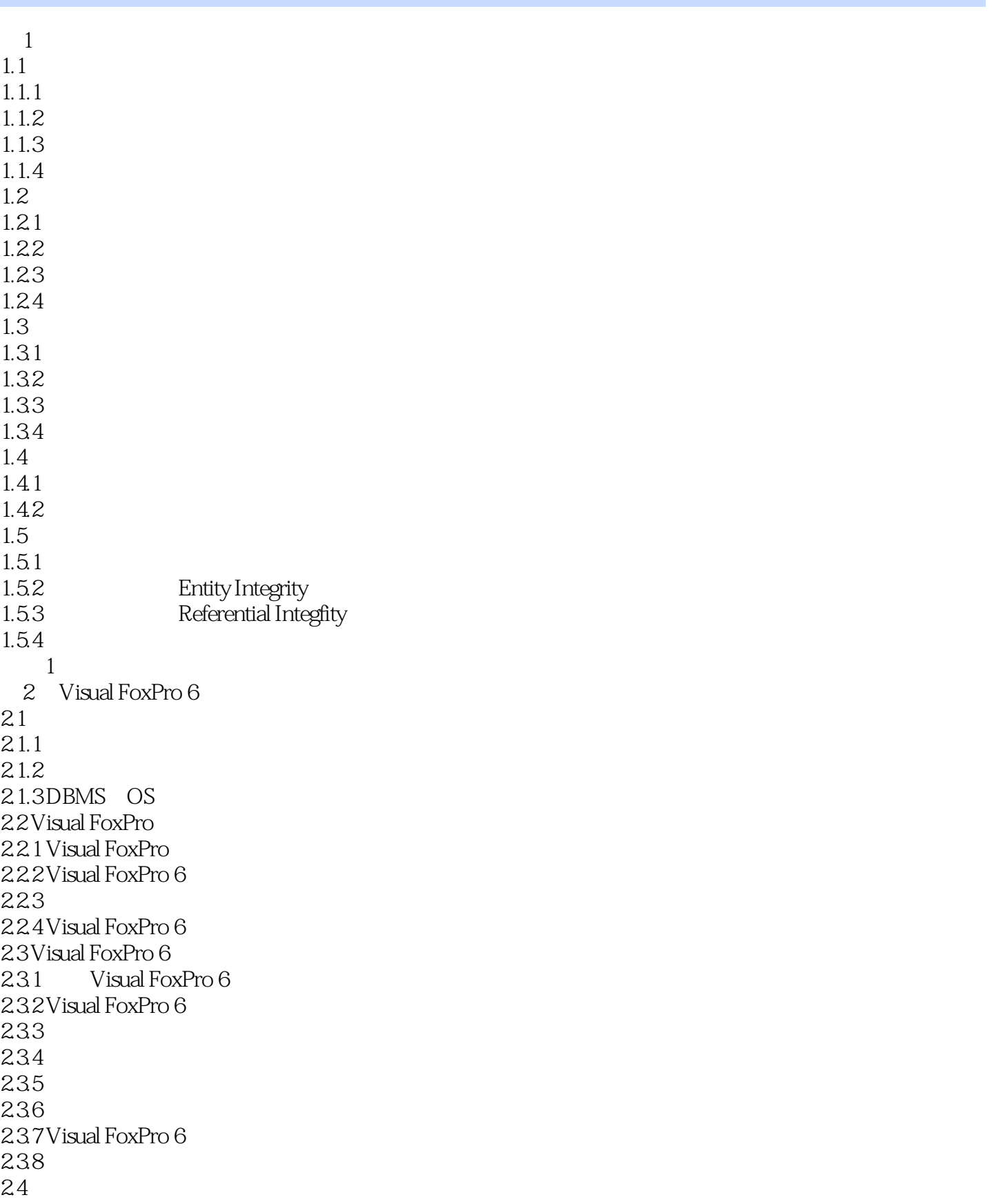

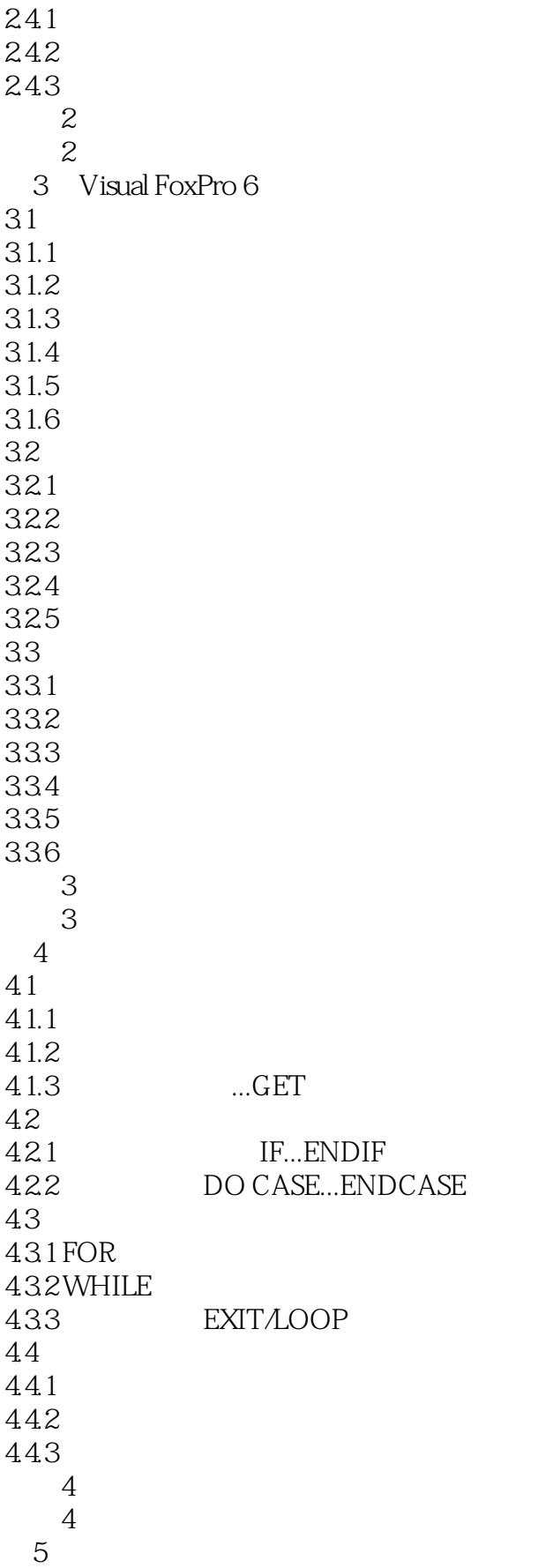

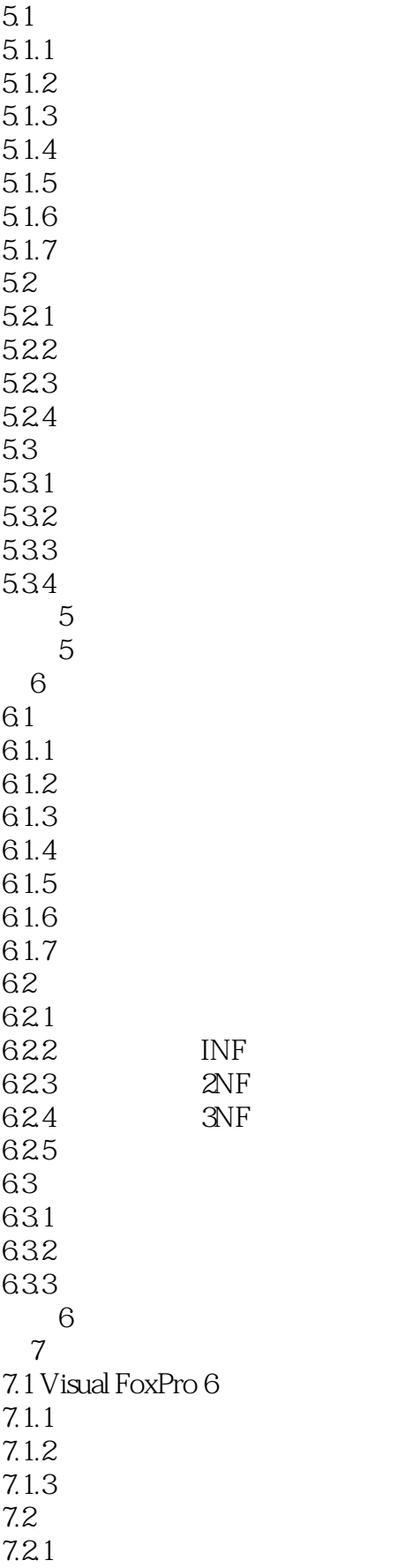

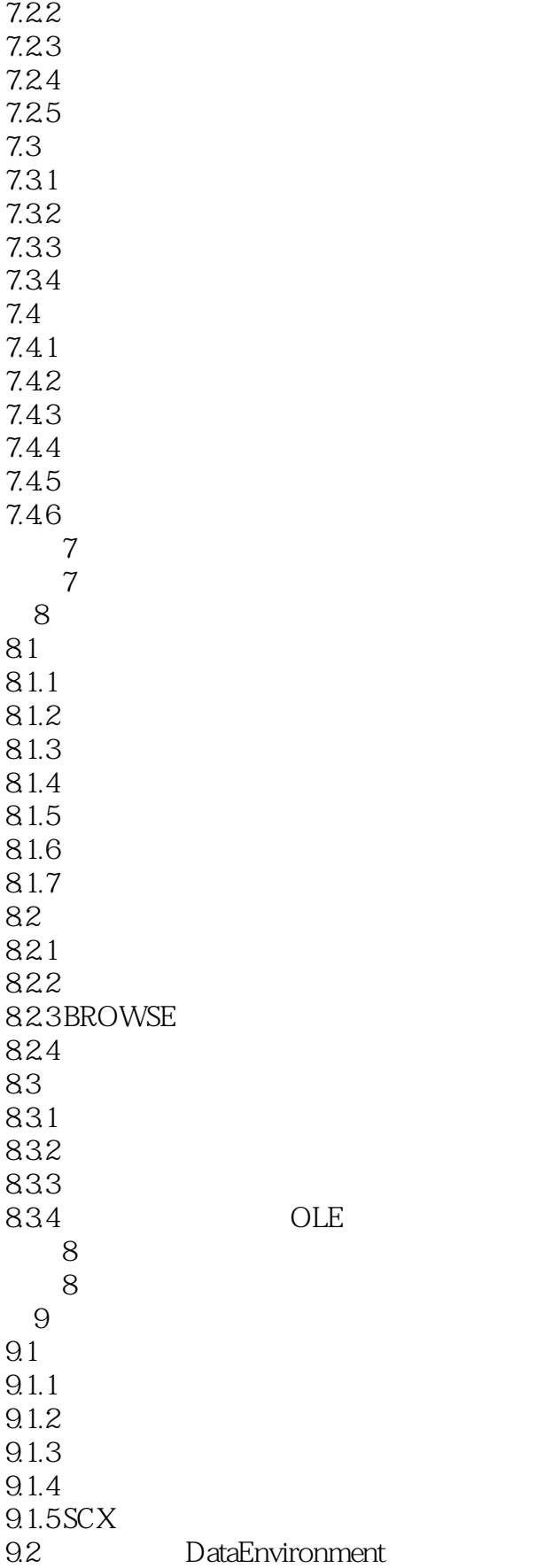

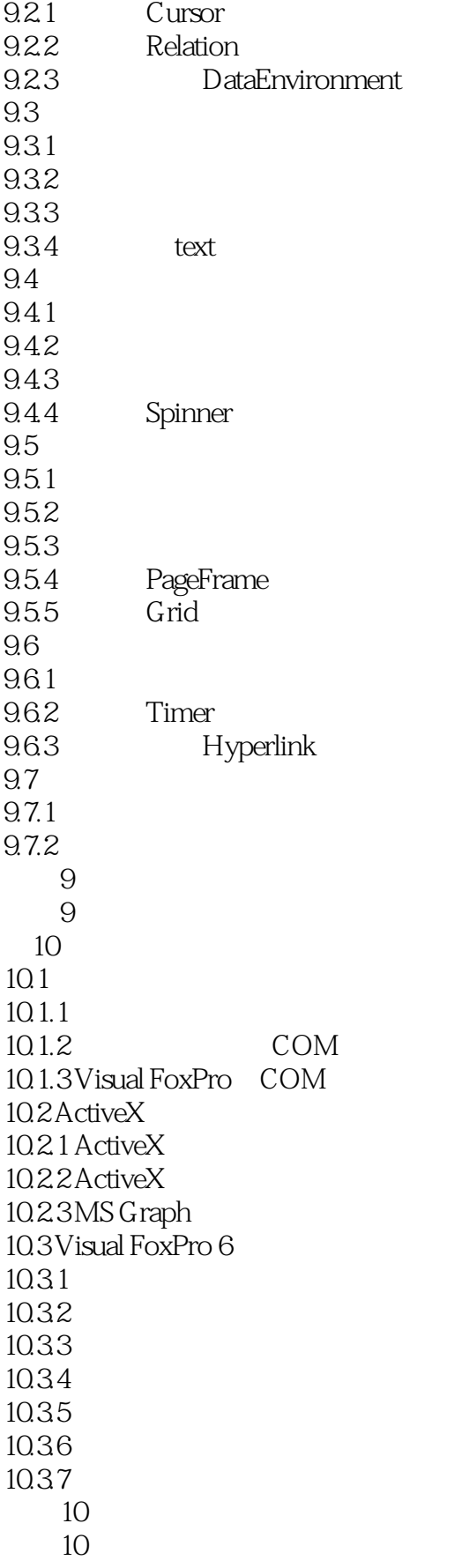

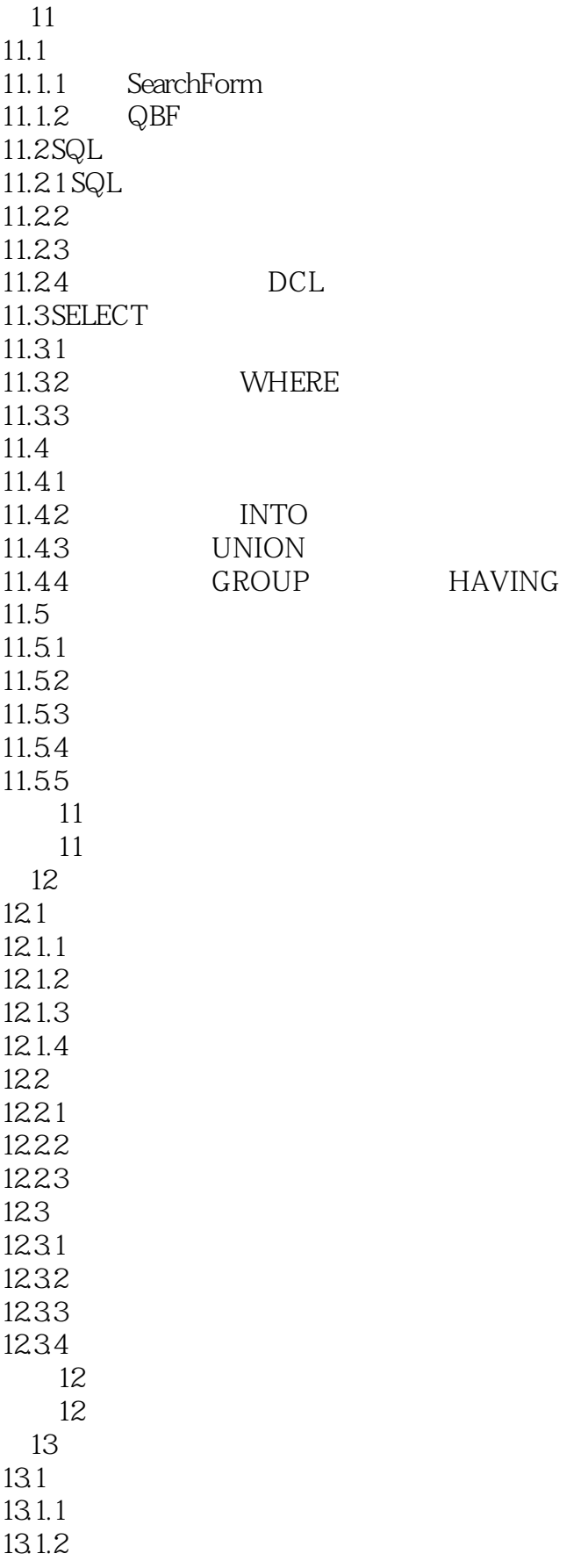

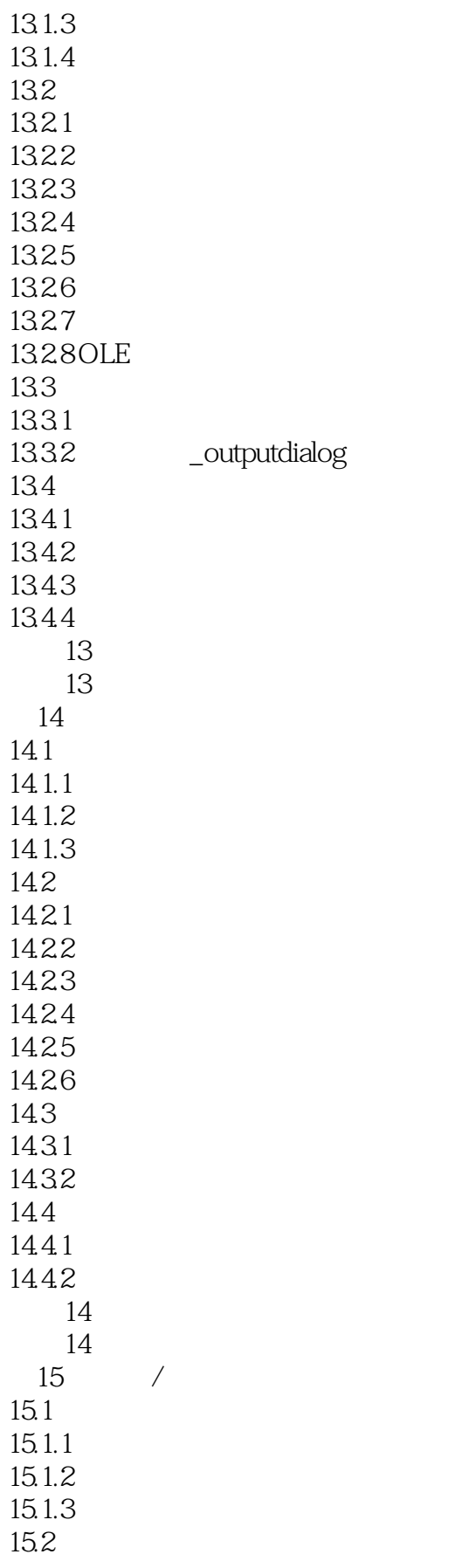

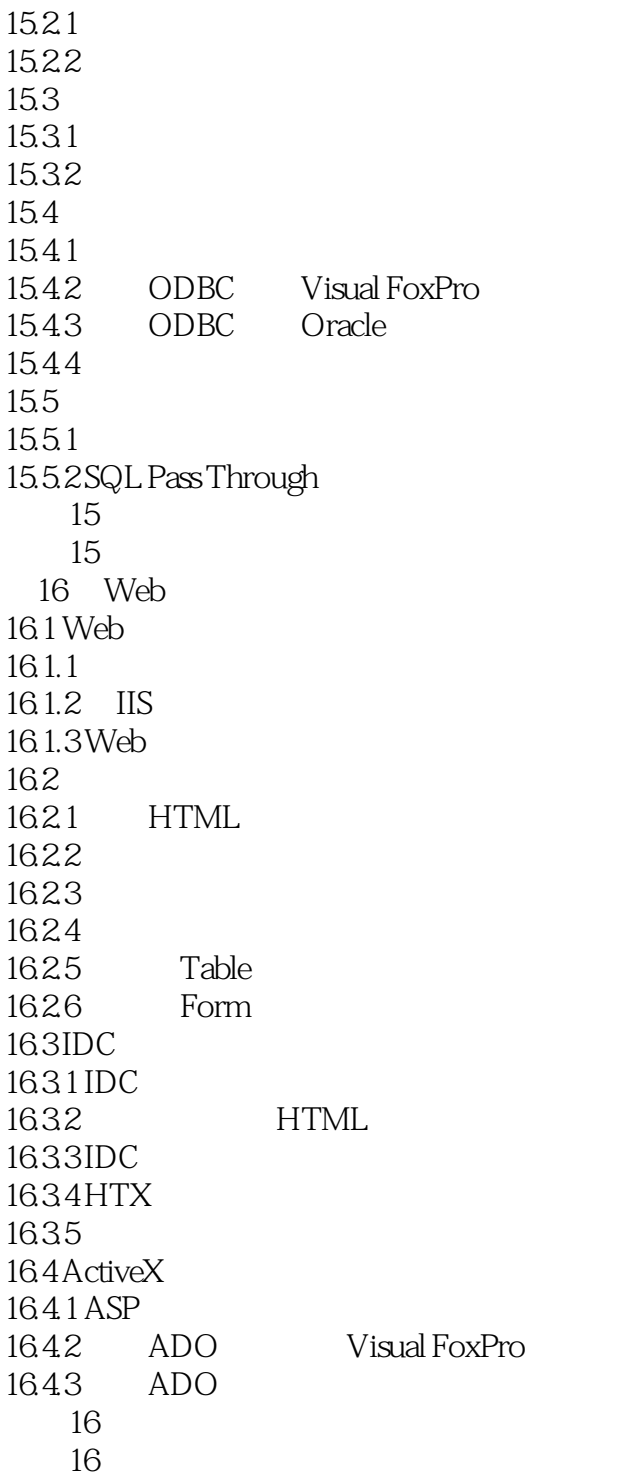

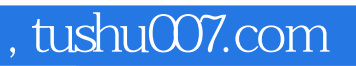

### $<<$ Visual FoxPro 6

本站所提供下载的PDF图书仅提供预览和简介,请支持正版图书。

更多资源请访问:http://www.tushu007.com